## **IFBA – Instituto Federal de Educação, Ciência e Tecnologia da Bahia Departamento de Ciência da Computação Graduação Tecnológica em Análise e Desenvolvimento de Sistemas** INF008 – Programação Orientada a Objetos **Prof.:** Frederico Jorge Ribeiro Barboza – **Data:** 26/09/2017

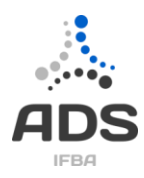

## **TRABALHO – 2017.1**

Uma empresa de logística oferece o serviço de transporte de volumes. Para tal ela considera as seguintes regras de negócio.

O transporte de volumes é realizado através de rotas previamente definidas pela empresa. As rotas são consideradas como integrando duas localidades, por exemplo, a rota EW001 liga a cidade de Patópolis e Gansópolis. Cada rota possui uma capacidade de transporte (dada pela capacidade total da rota subtraindo-se dela a capacidade alocada), um tempo de entrega (em dias) e custa um valor por grama transportada. No exemplo, a rota EW001 tem a capacidade de 100kg e o custo de R\$ 0,18 por grama transportada. Estas rotas que conectam diretamente duas localidades são chamadas de rotas diretas. Contudo, a empresa possui também rotas que são compostas por um conjunto ordenado de outras rotas, conhecidas por rotas fracionadas. Assim, por exemplo, a rota ES203 (Patópolis-Ratolândia) é composta pelos seguintes trechos: (1) EW001(Patópolis-Gansópolis); (2)EW101 (Gansópolis-Spoornevil); (3) WS205 (Spoornervil-Ratolândia). A rota NS232 [\(Marrecópolis-](https://pt.wikipedia.org/w/index.php?title=Marrec%C3%B3polis&action=edit&redlink=1)Ratolândia) é composta pelo trecho (1) NE404 [\(Marrecópolis-](https://pt.wikipedia.org/w/index.php?title=Marrec%C3%B3polis&action=edit&redlink=1)Patópolis) e pelo trecho (2) ES203(Patópolis-Ratolândia).

Nestes casos, a capacidade de transporte da rota é dada pela menor capacidade dentre os textos em questão, pois este trecho funcionará como gargalo para o transporte da carga. Além disso, o custo desta rota é dado pelo somatório dos custos de cada trecho, sobre o qual é aplicado um desconto de 20%. O tempo de entrega é dado pela soma do tempo de entrega de cada trecho, mais um dia de tempo de processamento e armazenagem entre as rotas. Ou seja, no caso da rota ES203, o tempo de entrega seria a soma do tempo de entrega das rotas EW001, EW101 e WS205, mais dois dias de processamento (um entre EW001 e EW101, outro entre EW101 e WS205).

Você deve escrever o cenário de uso, no qual o usuário irá informar uma localidade de origem e uma localidade de destino e o peso do volume que deseja transportar (Figura 1). O sistema deverá buscar a relação de rotas que cobrem a rota em questão, verificar em quais ainda existe capacidade de transporte maior do que o peso que se deseja transportar, calcular o custo de transporte e exibir, para cada uma destas rotas, o identificador, o custo e o tempo total de transporte. O usuário então poderá escolher uma das rotas e contratar o transporte (Figura 2). Neste caso, o sistema deverá aumentar da capacidade alocada para a rota, o peso do volume em questão (o peso da rota direta; ou de cada trecho componente, em caso de rota fracionada). A mudança deverá ser durável (persistida).

QUESTÕES

- **Escrever todo o código necessário para o cenário descrito acima.**
- **Escrever todo o código necessário para o cenário de cadastramento de rotas (direta e fracionada).**

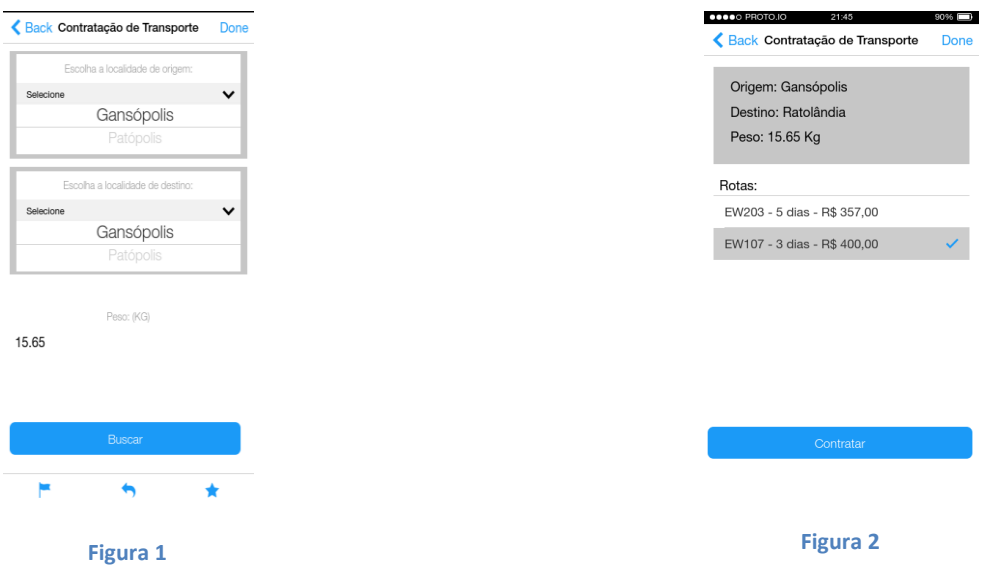